# Semantic Version Management

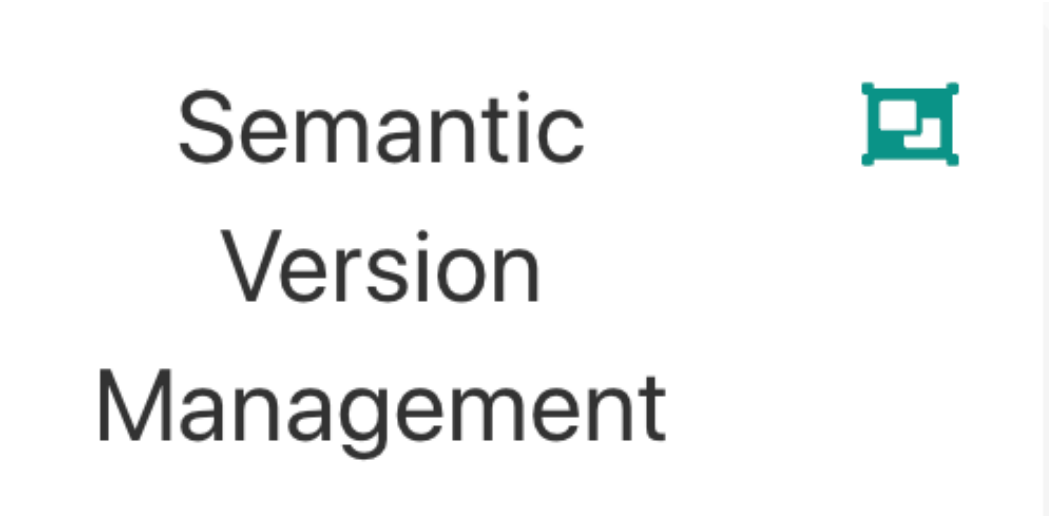

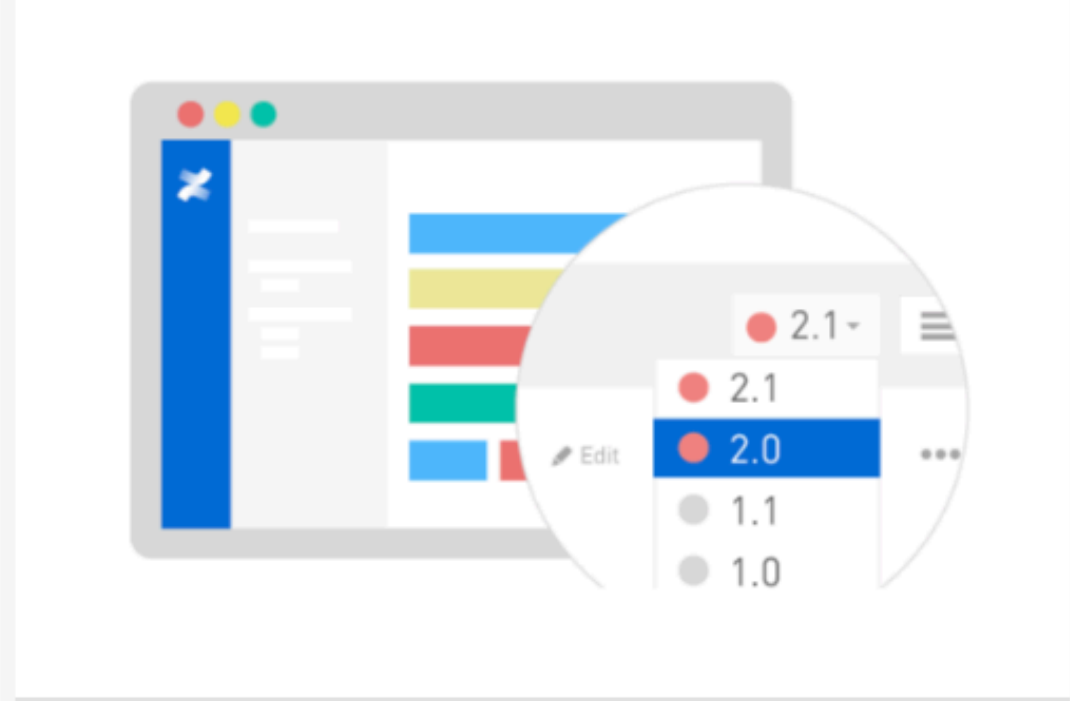

A simple set of rules and requirements that dictate how version numbers are assigned and incremented

### Semantic Versioning

"In the world of software management there exists a dread place called "dependency hell." The bigger your system grows and the more packages you integrate into your software, the more likely you are to find yourself, one day, in this pit of despair."

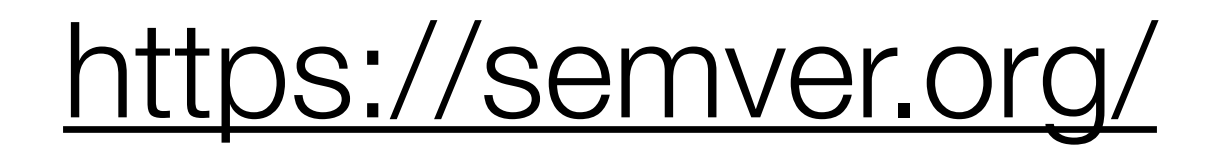

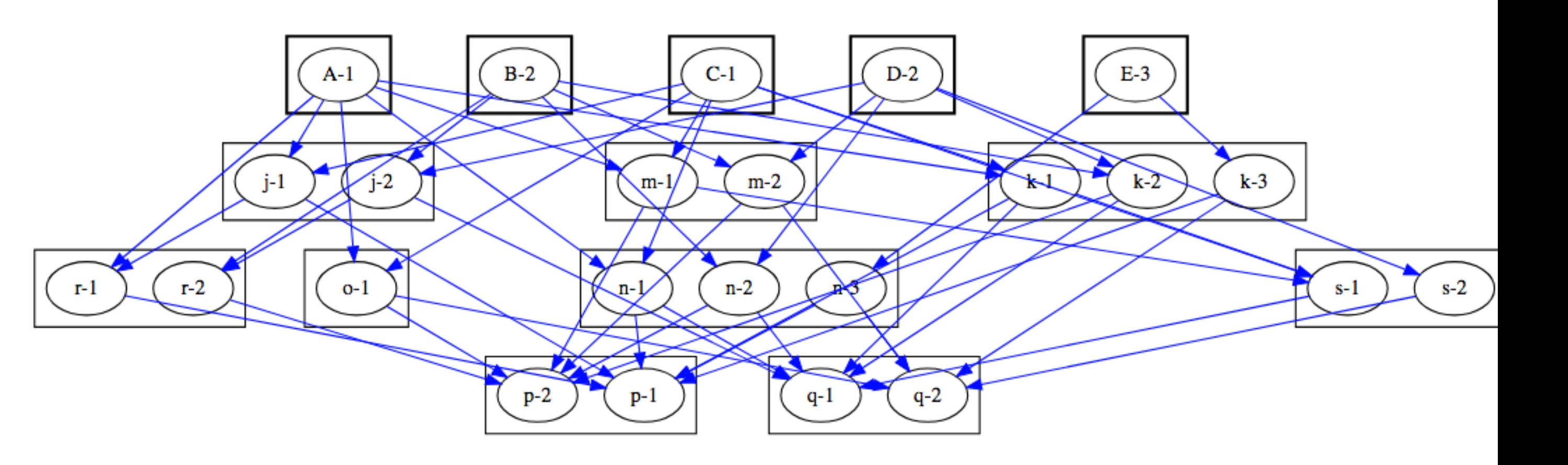

"…Once you identify your public API, you communicate changes to it with specific increments to your version number. Consider a version format of X.Y.Z (Major.Minor.Patch). Bug fixes not affecting the API increment the patch version, backwards compatible API additions/changes increment the minor version, and backwards incompatible API changes increment the major version…"

"…I call this system "Semantic Versioning." Under this scheme, version numbers and the way they change convey meaning about the underlying code and what has been modified from one version to the next…"

[Tom Preston-Werner,](http://tom.preston-werner.com/) inventor of Gravatars and cofounder of GitHub.

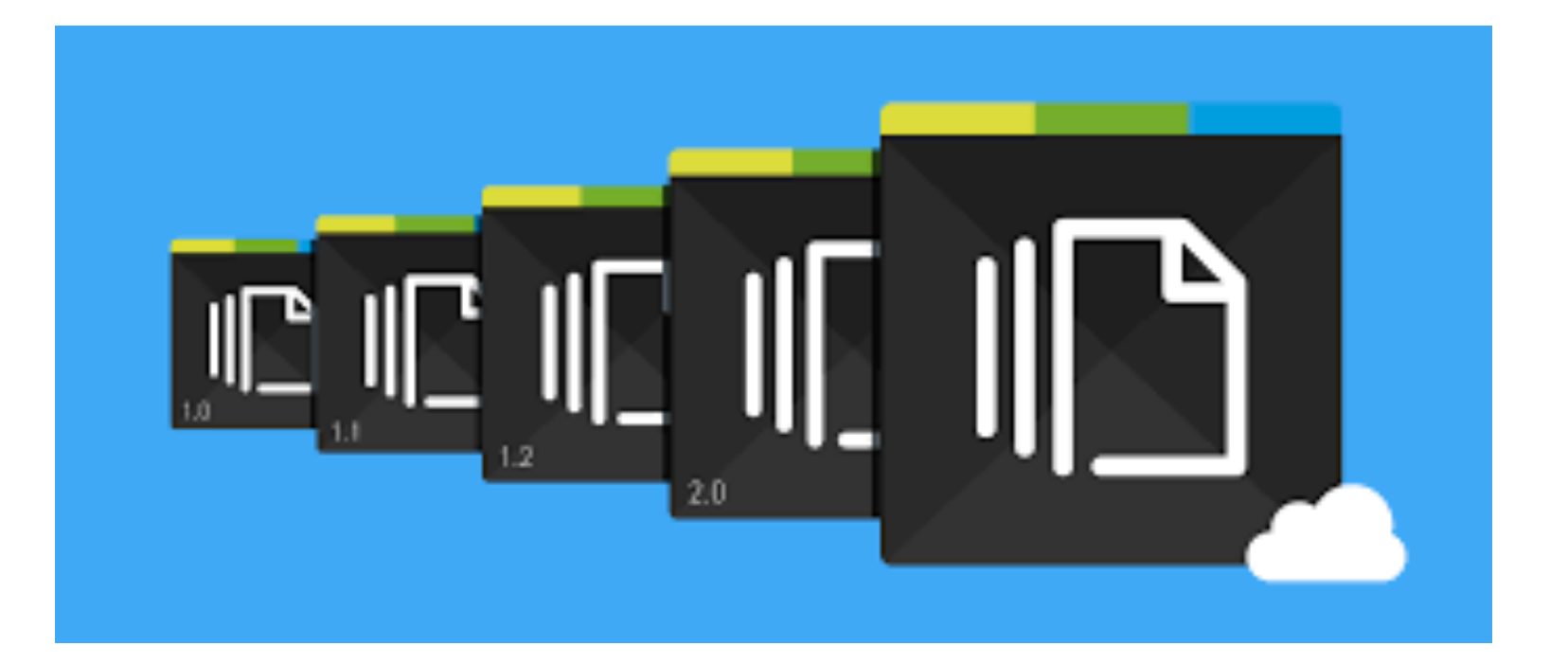

### **Summary**

Given a version number MAJOR.MINOR.PATCH, increment the:

- 1. **MAJOR** version when you make incompatible API changes,
- 2. **MINOR** version when you add functionality in a backwards-compatible manner, and
- 3. **PATCH** version when you make backwardscompatible bug fixes.

Additional labels for pre-release and build metadata are available as extensions to the MAJOR.MINOR.PATCH format.

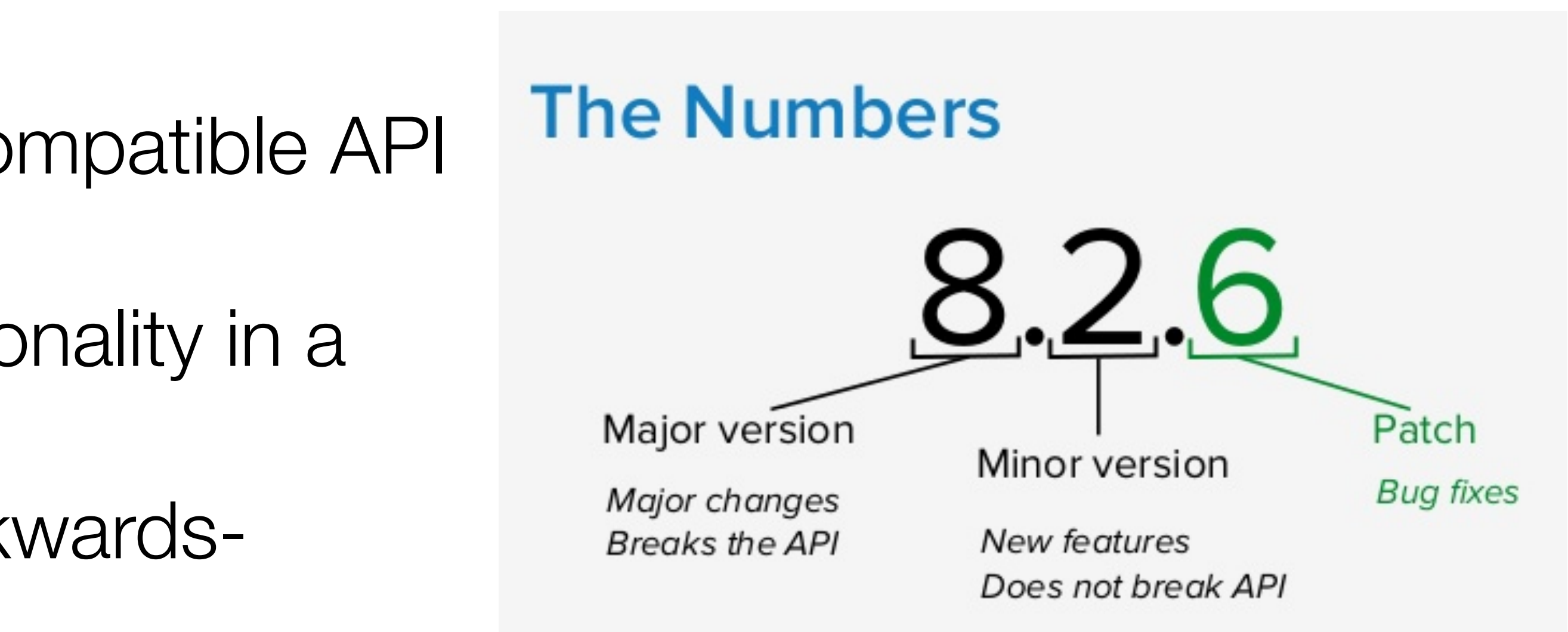

### Project Gradle

```
buildscript {
   ext.kotlin_version = '1.2.71'
   repositories {
     google()
     jcenter()
 }
   dependencies {
     classpath 'com.android.tools.build:gradle:3.2.1'
     // in the individual module build.gradle files
 }
}<br>}
allprojects {
   repositories {
     google()
     jcenter()
 }
}<br>}
task clean(type: Delete) {
   delete rootProject.buildDir
}<br>}
```
# classpath "org.jetbrains.kotlin:kotlin-gradle-plugin:\$kotlin\_version"

// NOTE: Do not place your application dependencies here; they belong

### Project Gradle

```
buildscript {
   ext.kotlin_version = '1.2.71'
   repositories {
     google()
     jcenter()
 }
   dependencies {
     classpath 'com.android.tools.build:gradle:3.2.1'
     // in the individual module build.gradle files
 }
}<br>}
allprojects {
   repositories {
     google()
     jcenter()
 }
}<br>}
task clean(type: Delete) {
   delete rootProject.buildDir
}<br>}
```
## classpath "org.jetbrains.kotlin:kotlin-gradle-plugin:\$kotlin\_version"

### Kotlin **Compiler**

// NOTE: Do not place your application dependencies here; they belong

### Gradle

```
apply plugin: 'kotlin-android'
apply plugin: 'kotlin-android-extensions'
androidExtensions {
  experimental = true}<br>}
android {
   compileSdkVersion 28
   defaultConfig {
     applicationId "org.wit.placemark"
     minSdkVersion 23
     targetSdkVersion 28
     versionCode 1
     versionName "1.0"
     testInstrumentationRunner "android.support.test.runner.AndroidJUnitRunner"
 }
   buildTypes {
     release {
       minifyEnabled false
       proguardFiles getDefaultProguardFile('proguard-android.txt'), 'proguard-rules.pro'
 }
 }
}<br>}
dependencies {
   implementation fileTree(dir: 'libs', include: ['*.jar'])
   implementation "org.jetbrains.kotlin:kotlin-stdlib-jdk7:$kotlin_version"
   implementation 'com.android.support:appcompat-v7:28.0.0'
   implementation 'com.android.support.constraint:constraint-layout:1.1.3'
   implementation 'com.android.support:design:28.0.0'
   implementation 'com.android.support:cardview-v7:28.0.0'
   implementation 'com.google.android.gms:play-services-maps:16.0.0'
   implementation 'com.google.android.gms:play-services-location:16.0.0'
   implementation 'org.jetbrains.anko:anko-commons:0.10.7'
   implementation "com.google.code.gson:gson:2.8.5"
   testImplementation 'junit:junit:4.12'
   androidTestImplementation 'com.android.support.test:runner:1.0.2'
   androidTestImplementation 'com.android.support.test.espresso:espresso-core:3.0.2'
}<br>}
```
# apply plugin: 'com.android.application' and the computation' application Gradle Before AndroidX Migration

```
ldencies {
   lementation fileTree(dir: 'libs', include: ['*.jar'])
   lementation "org.jetbrains.kotlin:kotlin-stdlib-jdk7:$kotlin_version"
   lementation 'androidx.appcompat:appcompat:1.0.2'
   lementation 'androidx.constraintlayout:constraintlayout:2.0.0-alpha2'
   lementation 'com.google.android.material:material:1.1.0-alpha01'
   lementation 'androidx.cardview:cardview:1.0.0'
   {\tt olementation} 'com.google.android.gms:play-services-maps:16.0.0'
   lementation 'com.google.android.gms:play-services-location:16.0.0'
   lementation 'org.jetbrains.anko:anko-commons:0.10.7'
   lementation "com.google.code.gson:gson:2.8.5"
   tImplementation 'junit:junit:4.12'
    androidTestImplementation 'androidx.test:runner:1.1.0'
 androidTestImplementation 'androidx.test.espresso:espresso-core:3.1.0'
```
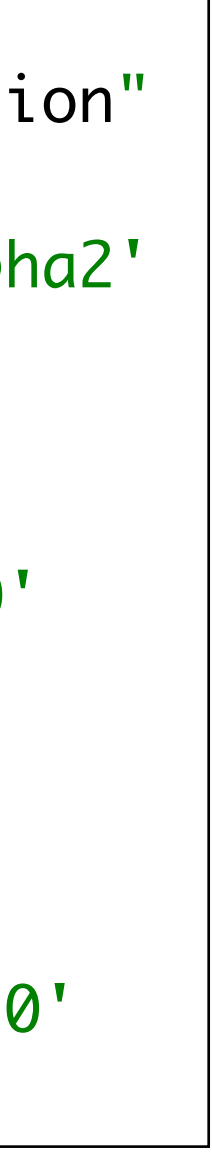

dependencies { implementation fileTree(dir: 'libs', include: ['\*.jar']) implementation "org.jetbrains.kotlin:kotlin-stdlib-jdk7:\$kotlin\_version" implementation 'com.android.support:appcompat-v7:28.0.0' implementation 'com.android.support.constraint:constraint-layout:1.1.3' implementation 'com.android.support:design:28.0.0' implementation 'com.android.support:cardview-v7:28.0.0' implementation 'com.google.android.gms:play-services-maps:16.0.0' implementation 'com.google.android.gms:play-services-location:16.0.0' implementation 'org.jetbrains.anko:anko-commons:0.10.7' implementation "com.google.code.gson:gson:2.8.5" testImplementation 'junit:junit:4.12' androidTestImplementation 'com.android.support.test:runner:1.0.2' androidTestImplementation 'com.android.support.test.espresso:espresso-core:3.0.2'

}<br>}

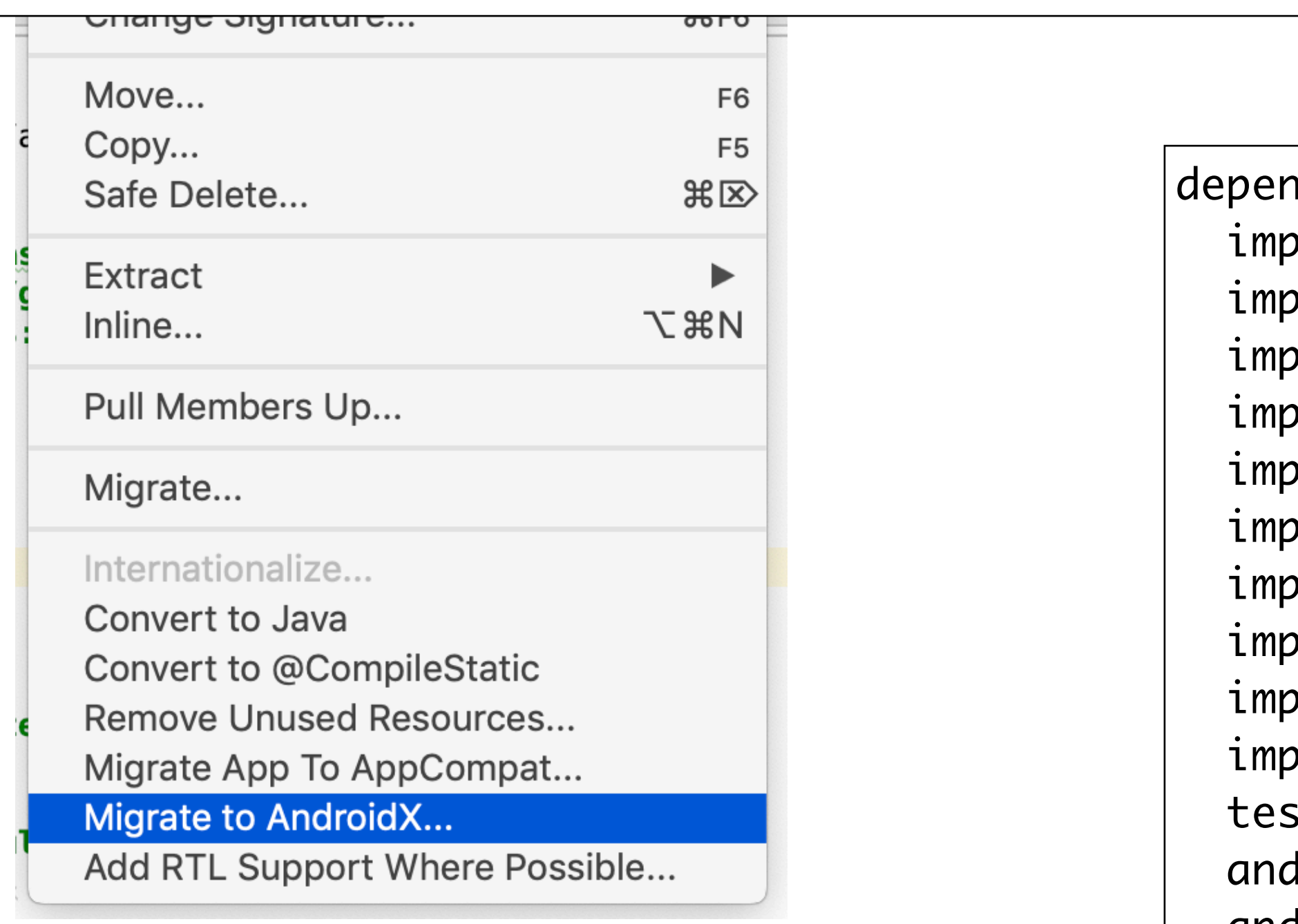

}<br>}

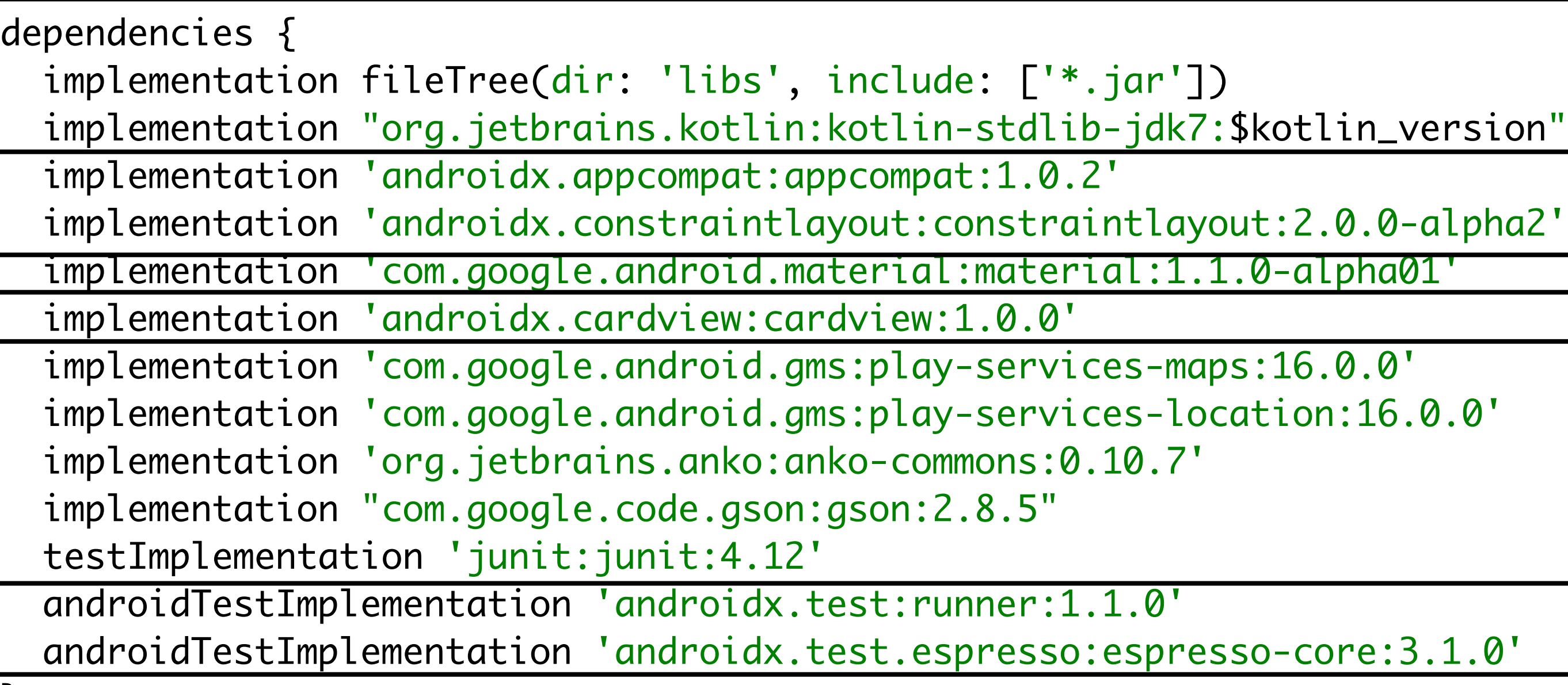

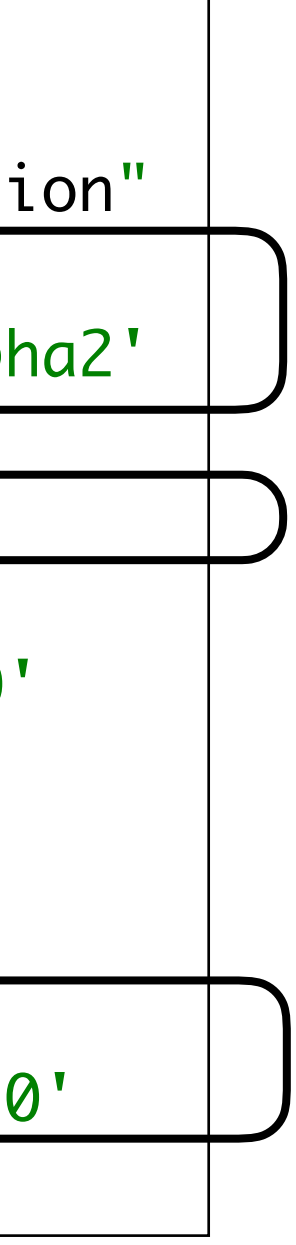

dependencies { implementation fileTree(dir: 'libs', include: ['\*.jar']) implementation "org.jetbrains.kotlin:kotlin-stdlib-jdk7:\$kotlin\_version" implementation 'com.android.support:appcompat-v7:28.0.0' implementation 'com.android.support.constraint:constraint-layout:1.1.3' implementation 'com.android.support:design:28.0.0' implementation 'com.android.support:cardview-v7:28.0.0' implementation 'com.google.android.gms:play-services-maps:16.0.0' implementation 'com.google.android.gms:play-services-location:16.0.0' implementation 'org.jetbrains.anko:anko-commons:0.10.7' implementation "com.google.code.gson:gson:2.8.5" testImplementation 'junit:junit:4.12' androidTestImplementation 'com.android.support.test:runner:1.0.2' androidTestImplementation 'com.android.support.test.espresso:espresso-core:3.0.2'

}<br>}

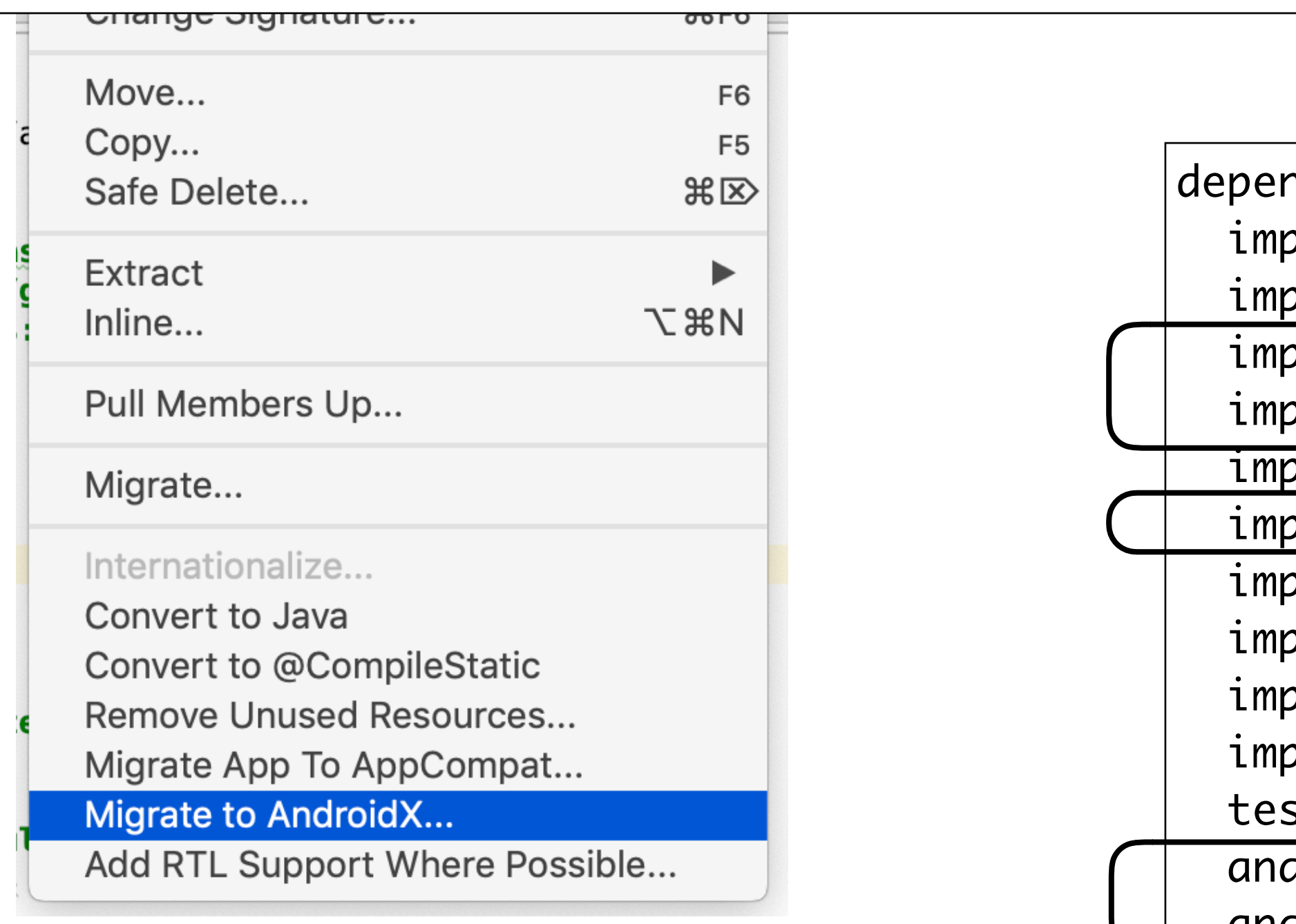

}<br>}

```
apply plugin: 'com.android.application' Application Gradle
apply plugin: 'kotlin-android'
apply plugin: 'kotlin-android-extensions'
androidExtensions {
  experimental = true}<br>}
android {
   compileSdkVersion 28
   defaultConfig {
    applicationId "org.wit.placemark"
    minSdkVersion 23
    targetSdkVersion 28
     versionCode 1
     versionName "1.0"
     testInstrumentationRunner "androidx.test.runner.AndroidJUnitRunner"
\searrow buildTypes {
     release {
       minifyEnabled false
       proguardFiles getDefaultProguardFile('proguard-android.txt'), 'proguard-rules.pro'
 }
 }
}<br>}
dependencies {
   implementation fileTree(dir: 'libs', include: ['*.jar'])
   implementation "org.jetbrains.kotlin:kotlin-stdlib-jdk7:$kotlin_version"
   implementation 'androidx.appcompat:appcompat:1.0.2'
   implementation 'androidx.constraintlayout:constraintlayout:2.0.0-alpha2'
   implementation 'com.google.android.material:material:1.1.0-alpha01'
   implementation 'androidx.cardview:cardview:1.0.0'
   implementation 'com.google.android.gms:play-services-maps:16.0.0'
   implementation 'com.google.android.gms:play-services-location:16.0.0'
   implementation 'org.jetbrains.anko:anko-commons:0.10.7'
   implementation "com.google.code.gson:gson:2.8.5"
   testImplementation 'junit:junit:4.12'
   androidTestImplementation 'androidx.test:runner:1.1.0'
   androidTestImplementation 'androidx.test.espresso:espresso-core:3.1.0'
}<br>}
```
Android

Platform

versions

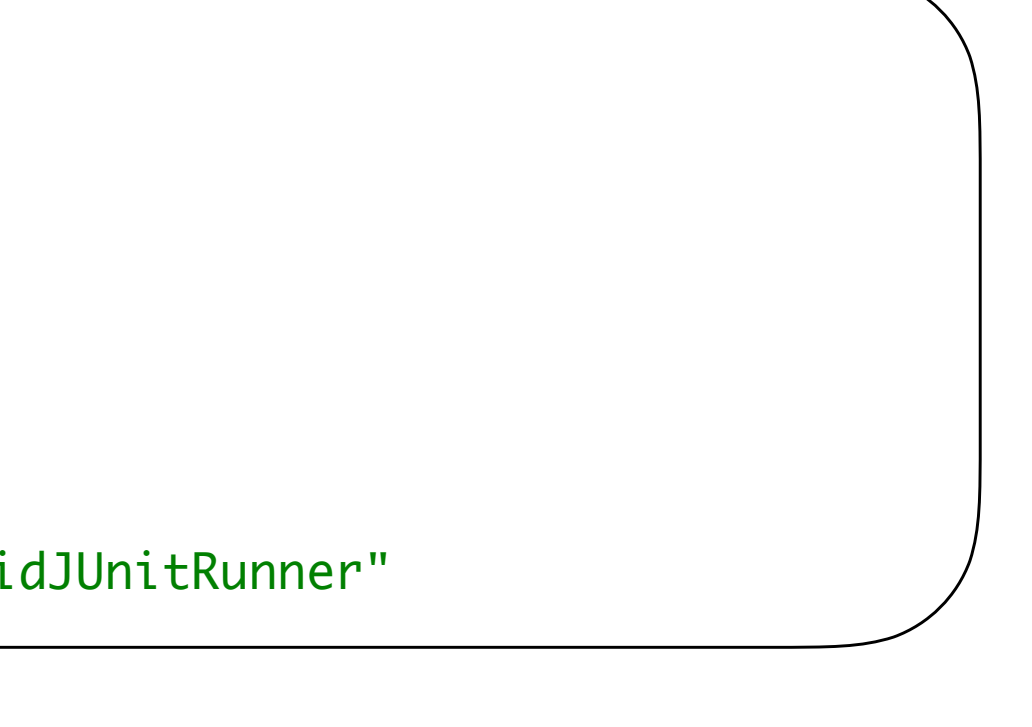

Android Application Libraries

### Android Application Libraries

### All libraries use semantic versioning Many libraries must be kept in sync on "MAJOR" version number

```
ibs', include: ['*.jar'])
 implementation "org.jetbrains.kotlin:kotlin-stdlib-jdk7:$kotlin_version"
ipat:approx:approx:1.0.2'vaintlayout:constraintlayout:2.0.0-alpha2'
roid.material:material:1.1.0-alpha01'
ew:cardview:1.0.0'
roid.gms:play-services-maps:16.0.0'
roid.gms:play-services-location:16.0.0'
unko:anko-commons:0.10.7'igson:gson:2.8.5"
t:4.12'voidx.test:runner:1.1.0'
roidx.test.espresso:espresso-core:3.1.0'
```
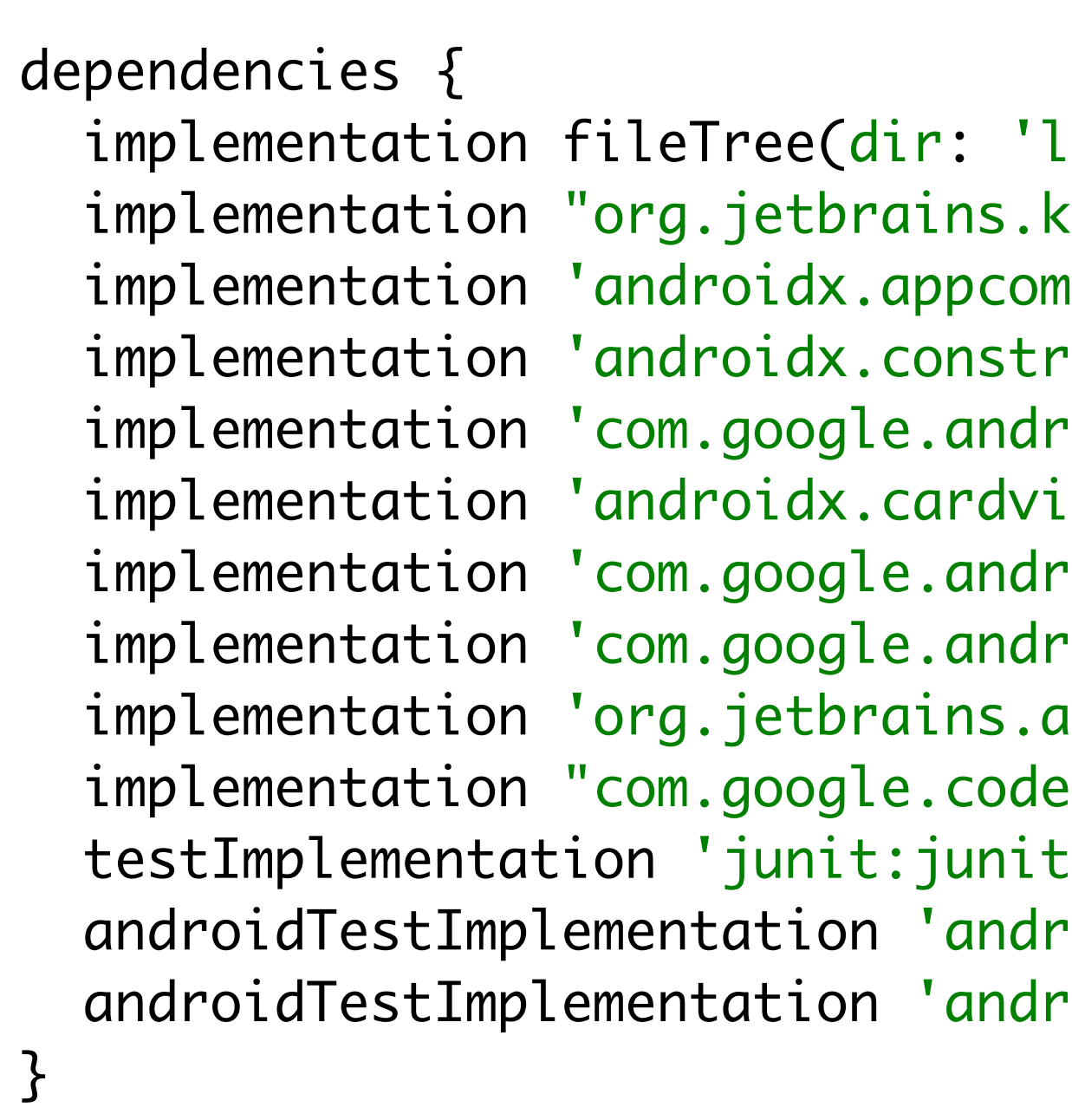

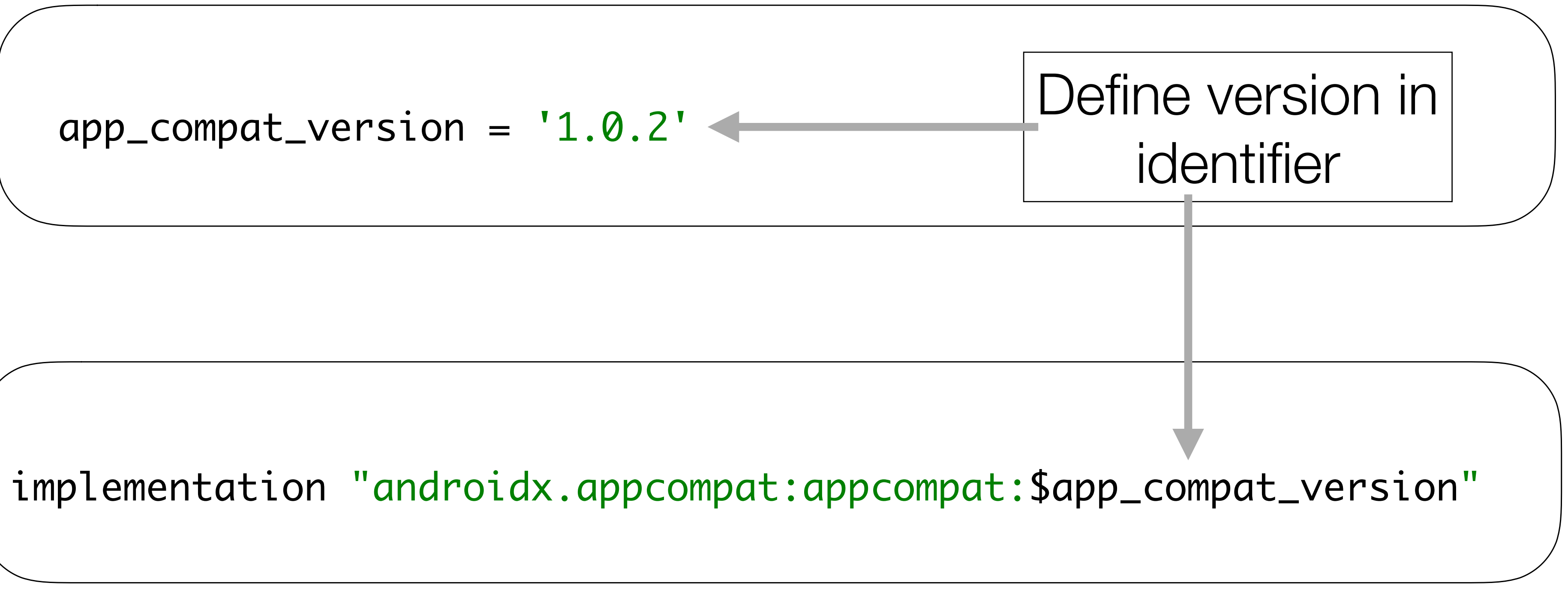

### Version Identifiers

 implementation fileTree(dir: 'libs', include: ['\*.jar']) implementation "org.jetbrains.kotlin:kotlin-stdlib-jdk7:\$kotlin\_version" implementation "androidx.appcompat:appcompat:\$app\_compat\_version" implementation "androidx.constraintlayout:constraintlayout:\$constraint\_layout\_version" implementation "com.google.android.material:material:\$material\_version" implementation "androidx.cardview:cardview:\$cardview\_version" implementation "com.google.android.gms:play-services-maps:\$play\_services\_maps\_version" implementation "com.google.android.gms:play-services-location:\$play\_services\_location\_version" implementation "org.jetbrains.anko:anko-commons:\$anko\_commons\_version" implementation "org.jetbrains.anko:anko:\$anko\_version" implementation "com.google.code.gson:gson:\$gson\_version"

```
ext {
 app\_compact\_version = '1.0.2' constraint_layout_version = '2.0.0-alpha2'
  material_version = '1.0.0'
  cardview_version = '1.0.0'
  design_library_version = '26.1.0'
   support_library_version = '26.1.0'
  play_services_maps_version = '16.0.0'
  play_services_location_version = '16.0.0'
 anko_version = '0.10.7'anko_commons_version = '0.10.7' gson_version = '2.8.5'
}<br>}
```

```
dependencies {
  testImplementation 'junit:junit:4.12'
```
}<br>}

 androidTestImplementation 'androidx.test:runner:1.1.0' androidTestImplementation 'androidx.test.espresso:espresso-core:3.1.0'

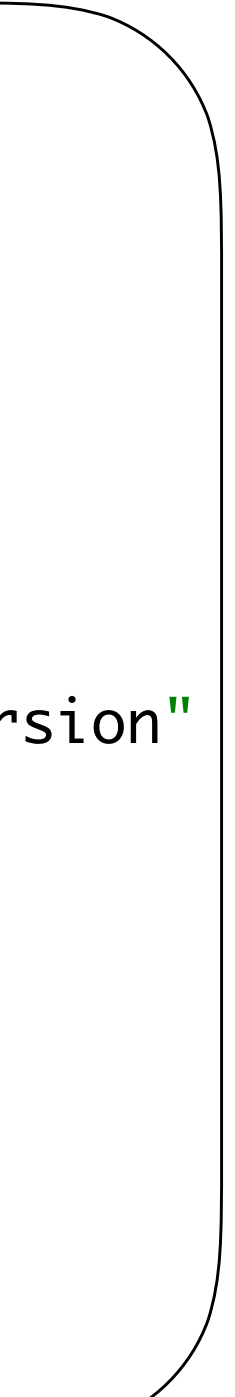

### Mutually dependent components aligned on Major (at least) number